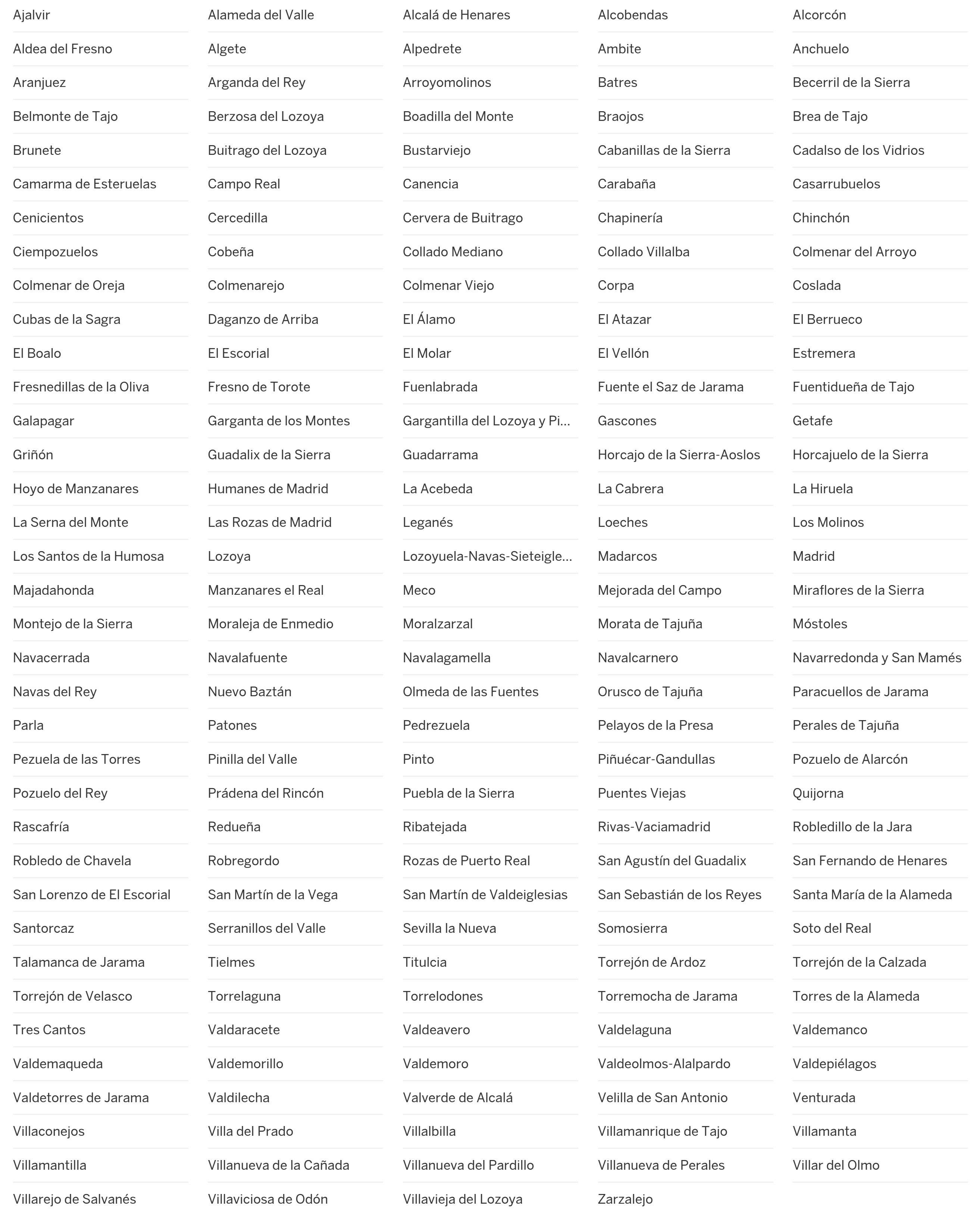

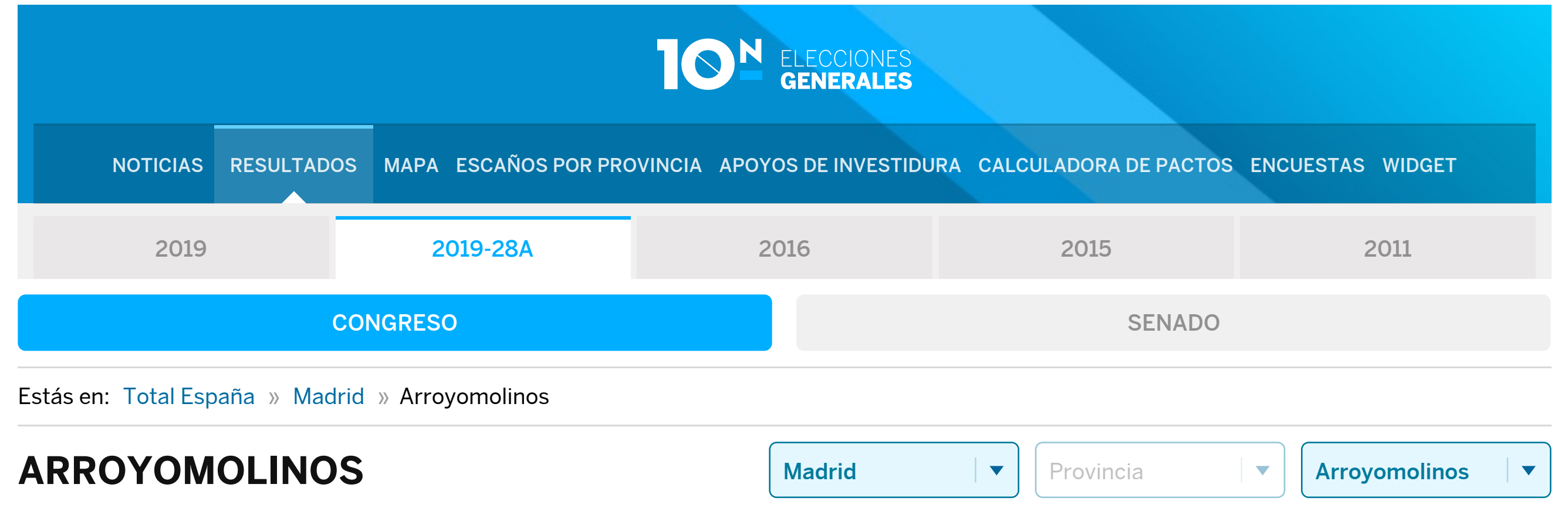

## RESUMEN DEL ESCRUTINIO DE ARROYOMOLINOS

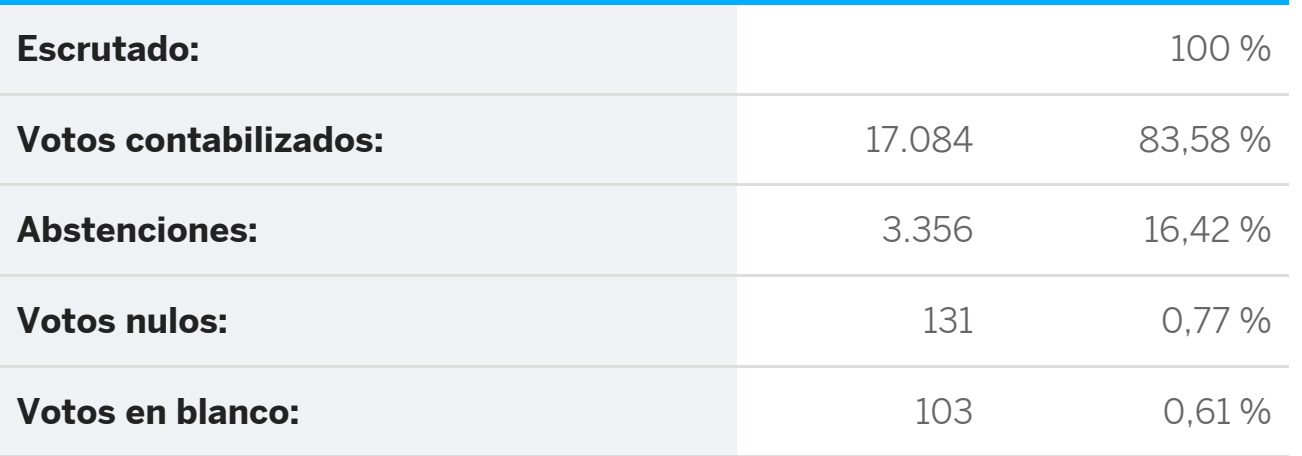

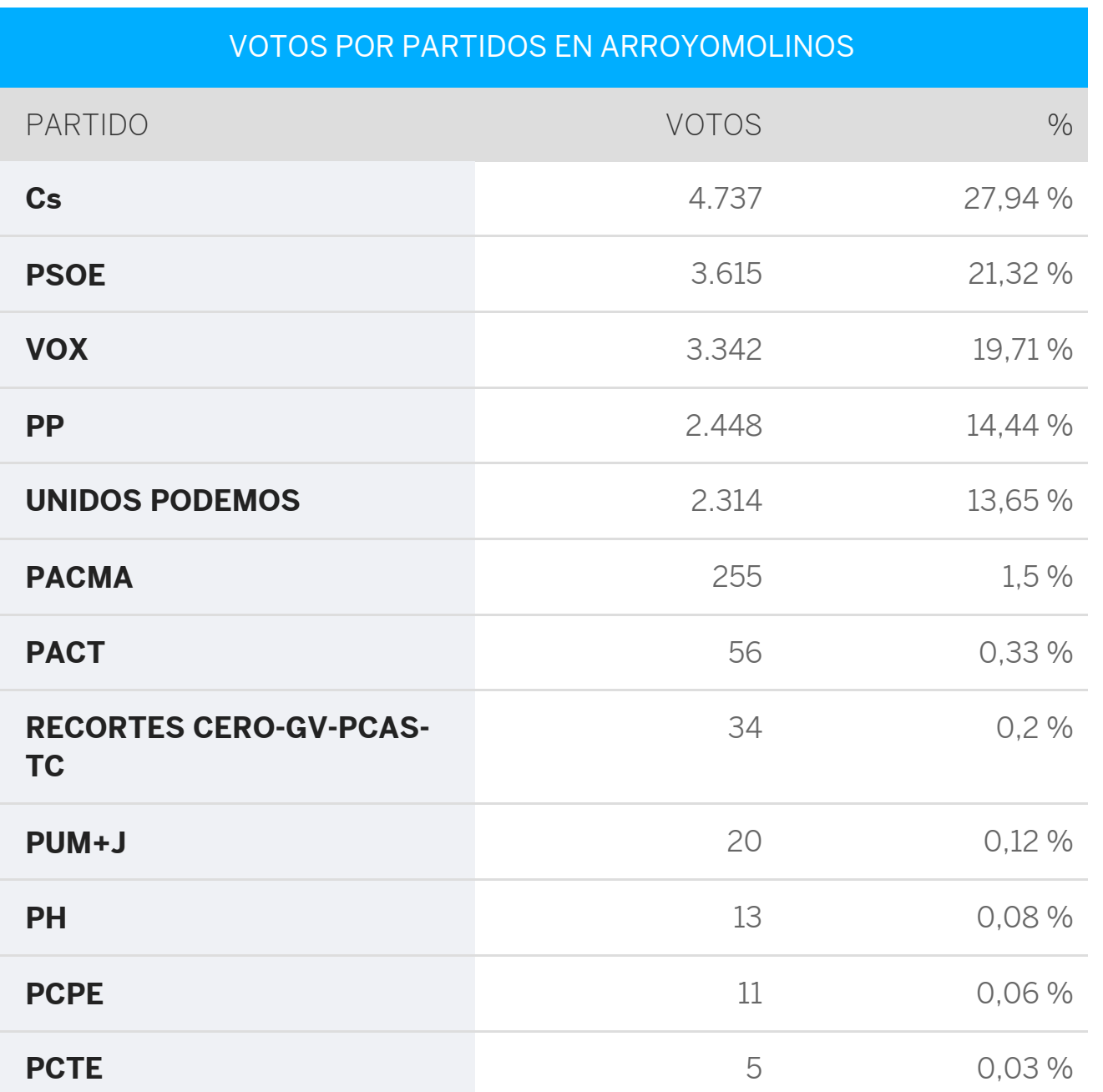

[Descárgate los datos en xml](https://rsl00.epimg.net/elecciones/2019-28A/generales/congreso/12/28/15.xml2)

## Municipios de Madrid

**Número de votos**

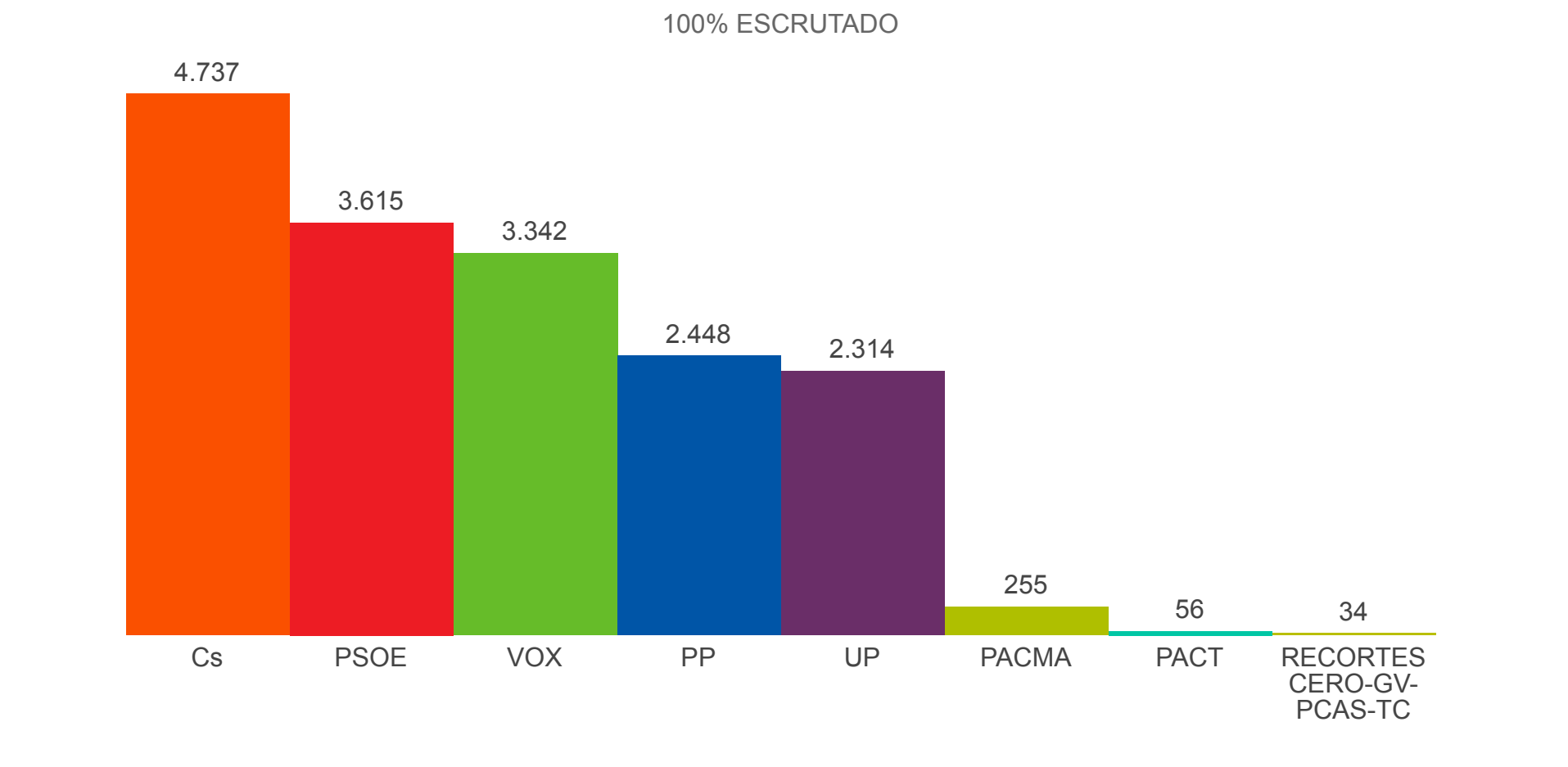

## $\equiv$  EL PAÍS